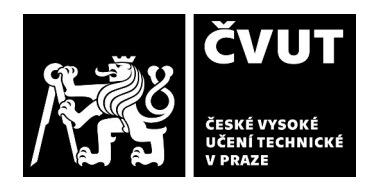

# **POSUDEK OPONENTA ZÁVĚREČNÉ PRÁCE**

#### **I. IDENTIFIKAČNÍ ÚDAJE**

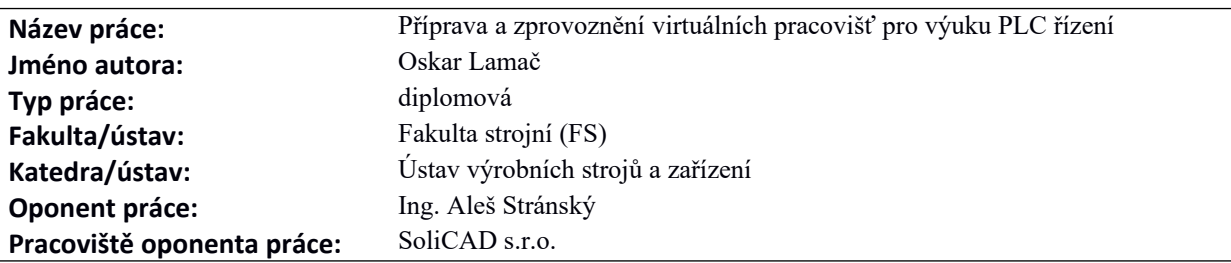

#### **II. HODNOCENÍ JEDNOTLIVÝCH KRITÉRIÍ**

*Hodnocení náročnosti zadání závěrečné práce.*

Zadání závěrečné práce vybízí studenta, aby se seznámil s celou řadou softwarů vhodných pro virtuální zprovoznění PLC a na základě získaných poznatků se rozhodl pro software nejvýhodnější. Vypracování zadaných úloh – zpracování virtuálních modelů vhodných k dalšímu využití při výuce programování PLC – umožní získat praktickou zkušenost s prací ve zvoleném softwaru, při tvorbě PLC projektu využít studiem nabytých znalosti programování PLC a také získat praktické zkušenosti při tvorbě dokumentace, která je rozsáhlou přílohou této závěrečné práce.

#### **Splnění zadání splněno**

*Posuďte, zda předložená závěrečná práce splňuje zadání. V komentáři případně uveďte body zadání, které nebyly zcela splněny, nebo zda je práce oproti zadání rozšířena. Nebylo-li zadání zcela splněno, pokuste se posoudit závažnost, dopady a případně i příčiny jednotlivých nedostatků.*

V předložené závěrečné práci byly úkoly dané zadáním splněny. Počítačové programy připadající v úvahu pro virtuální zprovoznění PLC byly popsány v dostatečném rozsahu a dobře bylo zdůvodněno rozhodnutí pro užití finského software společnosti Visual Components. Téma zhodnocení komunikačních možností zvažovaných softwarů vhodně doplňuje kapitola 3.6 "Komunikační protokoly" , její obsah lze částečné považovat za rozšíření zadání. V simulačním programu Visual Components byly vytvořeny 4 virtuální modely – digitální dvojčata – modelů průmyslových zařízení fyzicky sestavených ze stavebnic Fischertechnik. Funkčnost těchto modelů byla otestována praktickými testy – virtuální modely lze ovládat stejným PLC programem jako modely fyzické, v podstatě s naprosto stejným výsledkem. Pro účely výuky byl dále vytvořený jednoduchý virtuální model dopravníku, s využitím předpřipravených komponent z knihovny Visual Components. Součástí virtuálních modelů je uživatelská dokumentace a PLC projekt.

#### **Zvolený postup řešení vynikající**

*Posuďte, zda student zvolil správný postup nebo metody řešení.*

Pro výběr vhodného softwaru student provedl rozsáhlou rešerši aktuálních vizualizačních softwarů pro virtuální zprovoznění, seznámil se s funkcemi, které podporují i s jejich výhodami a nevýhodami. Vlastnosti dvou programů nejlépe splňujících požadavky (Factory I/O a Visual Components) pak jsou popsány ještě detailněji. Byly tak získány dobré podklady pro volbu nejvhodnějšího softwaru.

 V další části práce je věnován prostor nastavení komunikace mezi řídícím PLC programem a zvoleným simulačním programem Visual Components (dále jen VC). Praktické testy komunikace potvrdily úspěšné vyřešení této úlohy. Následujícím bodem zadání je vytvoření virtuálních modelů funkčností odpovídajících reálným modelům strojírenských zařízení. Tvorba virtuálního modelu, pokud takový model již není mezi předpřipravenými komponentami knihovny VC, může být komplexní záležitostí, vyžadující se nejdříve seznámit s principy modelování komponent v prostředí VC či s programováním v Python skriptu, včetně práce s používanými metodami Python objektů, jak jsou popsány v helpu programu VC. Způsobů jak model vytvořit může být víc, důležité je dosáhnout shody mezi chováním fyzického modelu a jeho digitálního dvojčete – modelu virtuálního. Této shody bylo dosaženo. Za úvahu by stálo při tvorbě modelu "Regálový zakladač" použít hotovou knihovní komponentu Physics Feeder, ale zvolený postup vlastního návrhu komponenty Generátor palet (str 64) umožnil si vyzkoušet celou řadu funkcí, které se při vytváření komponent používají. Na druhou stranu použití

**Zadání náročnější**

## 2/3

# **POSUDEK OPONENTA ZÁVĚREČNÉ PRÁCE**

průvodce Grasp Action Wizard (str.54) významně usnadňuje vytvoření funkční přísavky, nenutí však uživatele, aby se seznámil s použitými funkcemi.

Na str. 57 v tabulce 3 "Zvolené signály pro PLC vstupy" a v příloze "Virtuální pracoviště pro robotickou manipulaci s dílci – Návod k obsluze" str.19 obr.18 "Propojení signálů simulace a proměnných PLC" jsou uvedeny propojené signály mezi virtuálním modelem a PLC. Out\_enkoder\_X, Out\_enkoder\_Y a Out\_enkoder\_Z jsou však reálné proměnné. Propojení hodnot signálů i proměnných je možné – nejde tedy o chybu. Simulace může přenášet do OPC UA serveru jak hodnoty signálů, tak hodnoty proměnných.

### **Odborná úroveň A - výborně**

*Posuďte úroveň odbornosti závěrečné práce, využití znalostí získaných studiem a z odborné literatury, využití podkladů a dat získaných z praxe.*

Splnění zadaných úloh vyžadovalo osvojit si práci s několika průmyslově užívanými počítačovými programy na pokročilé úrovni. Student řešení dílčí úlohy také konzultoval s technickou podporou programu Visual Components. Odborná úroveň práce je výborná.

### **Formální a jazyková úroveň, rozsah práce A - výborně**

*Posuďte správnost používání formálních zápisů obsažených v práci. Posuďte typografickou a jazykovou stránku.* Po formální a jazykové stránce je práce v pořádku a splňuje požadavky kladené na odborný text. Je vypracována v rozsahu daném zadáním a předložena spolu s rozsáhlou přílohou.

### **Výběr zdrojů, korektnost citací B - velmi dobře**

*Vyjádřete se k aktivitě studenta při získávání a využívání studijních materiálů k řešení závěrečné práce. Charakterizujte výběr pramenů. Posuďte, zda student využil všechny relevantní zdroje. Ověřte, zda jsou všechny převzaté prvky řádně odlišeny od vlastních výsledků a úvah, zda nedošlo k porušení citační etiky a zda jsou bibliografické citace úplné a v souladu s citačními zvyklostmi a normami.*

Použitá literatura uvedená v seznamu široce pokrývá oblast témat diskutovaných v závěrečné práci. Obrázky, které byly z pramenů převzaty, jsou zobrazeny i s uvedením zdroje. Velkou část práce tvoří tvorba virtuálních modelů v prostředí Visual Components, zdrojem informací pro tuto činnost jsou on-line manuály, popř. video tutoriály, které v seznamu literatury uvedeny nejsou.

Z pohledu oponenta závěrečné práce k žádnému porušení citační etiky nedošlo.

#### **Další komentáře a hodnocení**

*Vyjádřete se k úrovni dosažených hlavních výsledků závěrečné práce, např. k úrovni teoretických výsledků, nebo k úrovni a funkčnosti technického nebo programového vytvořeného řešení, publikačním výstupům, experimentální zručnosti apod.* Úroveň dosažených výsledků je výborná. Byl zvolen vhodný softwarový nástroj pro vytvoření virtuálních modelů. Funkčnost vytvořených modelů byla prakticky ověřena a byl vyhotoven kompletní PLC projekt pro ovládání jednoho z modelů. Pro práci s modely byly napsány přehledné uživatelské manuály, určené pro použití dalšími studenty při výuce PLC programování.

## **III. CELKOVÉ HODNOCENÍ, OTÁZKY K OBHAJOBĚ, NÁVRH KLASIFIKACE**

*Shrňte aspekty závěrečné práce, které nejvíce ovlivnily Vaše celkové hodnocení. Uveďte případné otázky, které by měl student zodpovědět při obhajobě závěrečné práce před komisí.*

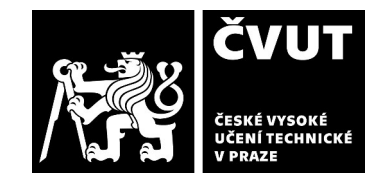

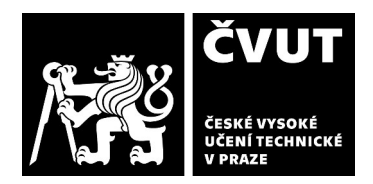

# **POSUDEK OPONENTA ZÁVĚREČNÉ PRÁCE**

Předložená práce plně vyhovuje obsahovým i formálním nárokům kladeným na diplomové práce. Byly splněny úkoly definované v zadání práce. Výsledky jsou použitelné pro další využití při výuce a autor práce se seznámil s state-of-the-art postupy virtuálního zprovozňování, které může případně využit ve své budoucí praxi.

Otázky:

Jak mohou další studenti využít co nejlépe Vámi připravené materiály pro virtuální zprovozňování, co by jim na základě Vašich zkušeností mohlo případně činit obtíže?

Je možný další rozvoj Vámi vytvořeného systému? Pokud ano, co byste navrhoval?

Předloženou závěrečnou práci hodnotím klasifikačním stupněm A - výborně.

Datum: 12/08/2022 Podpis: Ing. Aleš Stránský